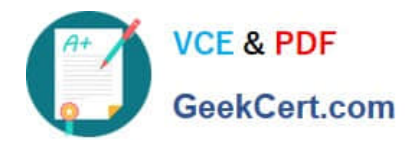

# **1Z0-1080-20Q&As**

Oracle Planning 2020 Implementation Essentials

# **Pass Oracle 1Z0-1080-20 Exam with 100% Guarantee**

Free Download Real Questions & Answers **PDF** and **VCE** file from:

**https://www.geekcert.com/1z0-1080-20.html**

100% Passing Guarantee 100% Money Back Assurance

Following Questions and Answers are all new published by Oracle Official Exam Center

**C** Instant Download After Purchase

- **83 100% Money Back Guarantee**
- 365 Days Free Update
- 800,000+ Satisfied Customers

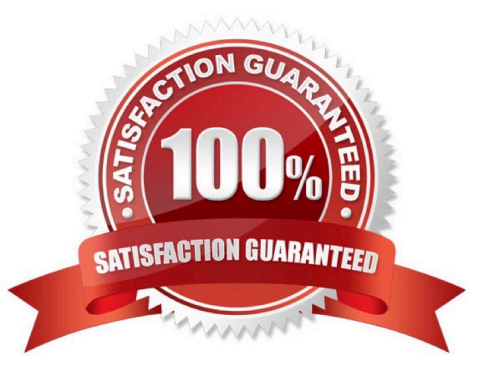

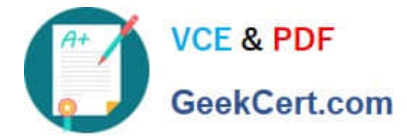

#### **QUESTION 1**

In porting data from a BSO plan type to an ASO plan type, which method cannot be utilized? Choose the best answer.

- A. Smart Push
- B. Data Maps
- C. XWRITE business rule
- D. Export/Import Capabilities

Correct Answer: C

Reference: https://docs.oracle.com/cd/E57185\_01/AGOHP/ch10s03s09s02.html

#### **QUESTION 2**

What does a navigation flow allow you to do? Choose the best answer.

- A. Promote a plan to your supervisor
- B. Display report variances by geography
- C. Run multiple business rules in a predetermined sequence
- D. Customize the clusters and cards that a user can access

Correct Answer: D

The Navigation Flow Designer enables you to customize the business process interface. For example, you can change the names of the cards and clusters that display.

Reference: https://docs.oracle.com/en/cloud/saas/planning-budgeting-cloud/pfusa/ understanding\_navigation\_flows\_100xdb2e13be.html

## **QUESTION 3**

What two form validation rules options are supported in Planning? (Choose two.)

A. When enabled, execute validations associated with the form for all users regardless of access rights when validating the Approval unit.

B. When enabled, all validations are run as the administrator and applied to the form members.

C. When enabled, the user variable for the approval dimension on the form will be replaced by the approval unit member before the validations are run.

D. When enabled, the system figures out which page combinations have potential data blocks and runs the validations regardless of those page combinations.

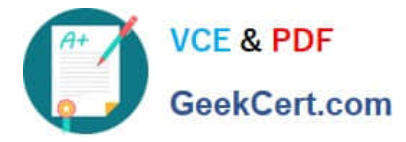

E. When enabled, the form will be validated multiple times by replacing the user variable from the approval unit dimension with every possible value.

Correct Answer: CE

Reference: https://docs.oracle.com/en/cloud/saas/financial-consolidation-cloud/agfcc/ including\_data\_validation\_rules\_in\_forms.html

## **QUESTION 4**

When setting up a data map, which two options are available for handling unmapped dimensions? (Choose two.)

A. Selecting a single unmapped dimension member on the source to map to multiple unmapped dimension members on the target

B. Selecting multiple unmapped dimension members on the source to map to multiple unmapped dimension members on the target

C. Selecting multiple unmapped dimension members on the source to map to a single unmapped dimension member on the target

D. Selecting a single unmapped dimension member on the source to map to a single unmapped dimension member on the target

Correct Answer: CD

Reference: https://docs.oracle.com/en/cloud/saas/planning-budgeting-cloud/pfusa/ mapping\_unmapped\_dimensions.html

# **QUESTION 5**

A company has enabled and configured Financials. Which are three recommended post configuration tasks? (Choose three.)

- A. Entering exchange rates
- B. Defining and managing the accounts and drivers
- C. Specifying days in period for driver-based Balance Sheet
- D. Running Financials rules to aggregate and calculate the data
- E. Setting Up Planning and Forecast Preparation
- F. Modifying account signage for alternate reporting methods

Correct Answer: ACE

Reference: https://docs.oracle.com/en/cloud/saas/planning-budgeting-cloud/epbca/ fin\_configuring\_financials\_\_104xdb20950b.html

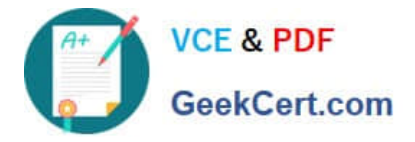

[1Z0-1080-20 PDF Dumps](https://www.geekcert.com/1z0-1080-20.html) [1Z0-1080-20 Practice Test](https://www.geekcert.com/1z0-1080-20.html) [1Z0-1080-20 Study Guide](https://www.geekcert.com/1z0-1080-20.html)